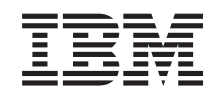

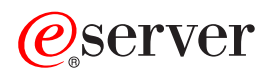

iSeries Date and Time APIs

*Version 5 Release 3*

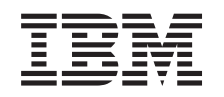

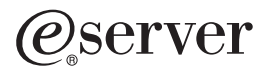

iSeries Date and Time APIs

*Version 5 Release 3*

#### **Note**

Before using this information and the product it supports, be sure to read the information in ["Notices,"](#page-36-0) on page 31.

#### **Sixth Edition (August 2005)**

This edition applies to version 5, release 3, modification 0 of Operating System/400 (product number 5722-SS1) and to all subsequent releases and modifications until otherwise indicated in new editions. This version does not run on all reduced instruction set computer (RISC) models nor does it run on CISC models.

**© Copyright International Business Machines Corporation 1998, 2005. All rights reserved.**

US Government Users Restricted Rights – Use, duplication or disclosure restricted by GSA ADP Schedule Contract with IBM Corp.

# **Contents**

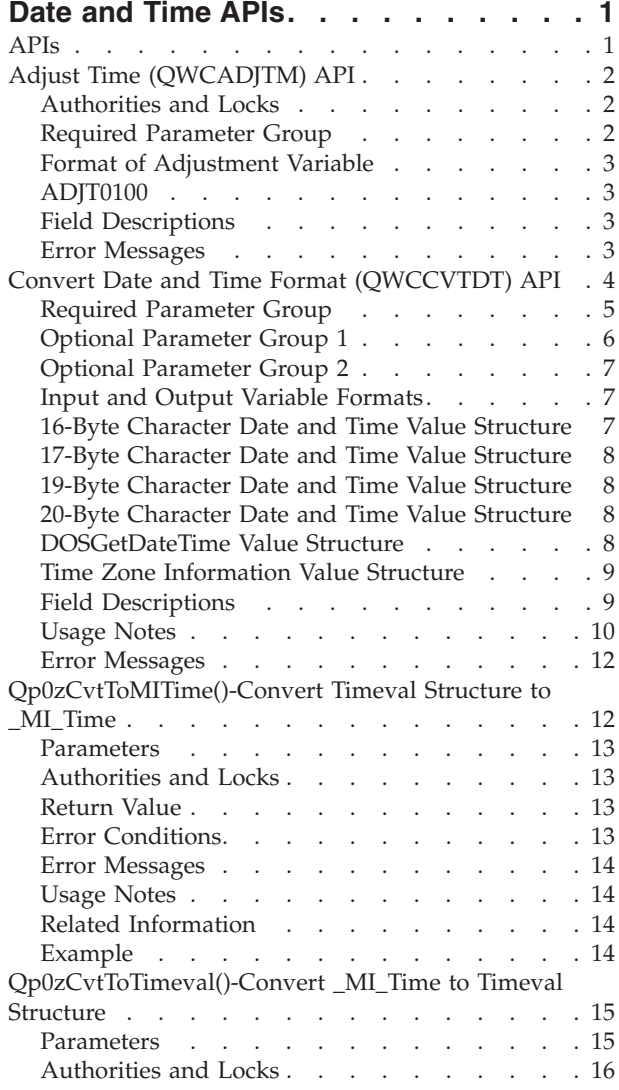

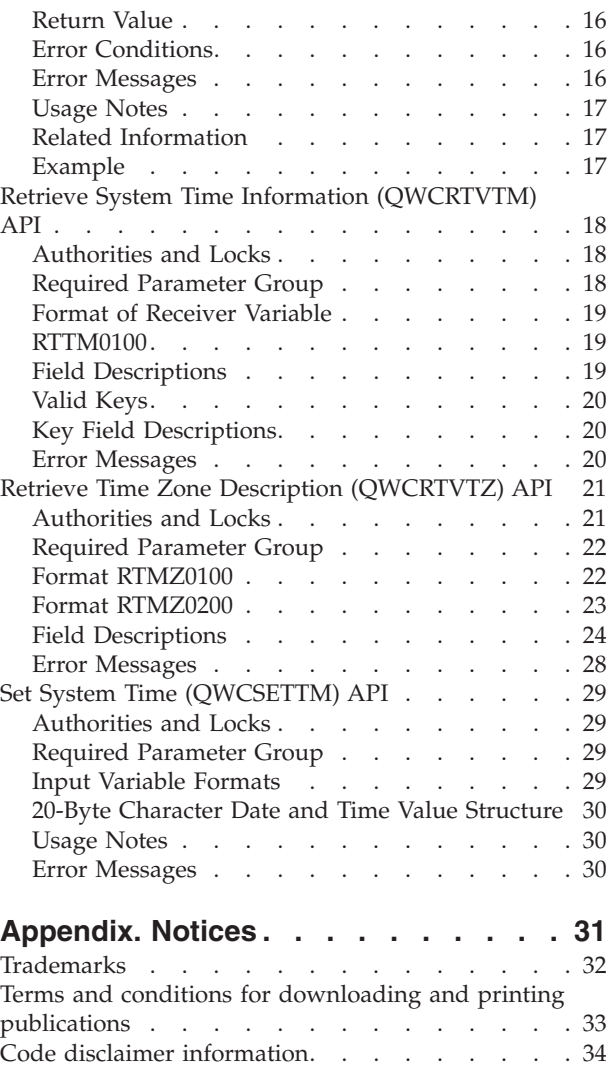

# <span id="page-6-0"></span>**Date and Time APIs**

The Date and Time APIs provide support for working with date and time values. Using these APIs, you can do the following:

- v Access the current date and time
- Adjust the current time of your system
- v Determine if a time adjustment is currently in progress
- v Convert date and time values from one format to another format
- Retrieve information related to time zone descriptions

The date and time APIs include:

- > "Adjust Time [\(QWCADJTM\)](#page-7-0) API" on page 2 (QWCADJTM) adjusts the time-of-day clock.
- v "Convert Date and Time Format [\(QWCCVTDT\)](#page-9-0) API" on page 4 (QWCCVTDT) allows you to convert date and time formats from one format to another format.
- v ["Qp0zCvtToMITime\(\)-Convert](#page-17-0) Timeval Structure to \_MI\_Time" on page 12 (Qp0zCvtToMITime()) converts a UNIX-type timestamp (or timestamp offset), represented by a timeval structure, to a corresponding \_MI\_Time data type.
- v ["Qp0zCvtToTimeval\(\)-Convert](#page-20-0) \_MI\_Time to Timeval Structure" on page 15 (Qp0zCvtToTimeval()) converts a machine timestamp (or timestamp offset), represented by an \_MI\_Time data type, to a corresponding timeval structure.
- $\gg$  "Retrieve System Time Information [\(QWCRTVTM\)](#page-23-0) API" on page 18 (QWCRTVTM) retrieves the current Coordinated Universal Time and time adjustment information.
- $\bullet$  "Retrieve Time Zone Description (OWCRTVTZ) API" on page 21 (OWCRTVTZ) retrieves information about one or more time zone descriptions.
- $\bullet$  "Set System Time (OWCSETTM) API" on page 29 (OWCSETTM) sets the Coordinated Universal Time (UTC) for the system.  $\mathbf{\&}$

In addition to the date and time APIs above, the following APIs also work with date and time values:

ILE CEE Date and [Time](ile4a2.htm) APIs

ILE C/C++ [Run-Time](hll3.htm) Library Functions

Machine Interface [Instructions](catmi.htm)

[UNIX-Type](unix10.htm) Time APIs

≪

APIs by [category](aplist.htm)

### **APIs**

These are the APIs for this category.

# <span id="page-7-0"></span>**Adjust Time (QWCADJTM) API**

Required Parameter Group: **1** Adjustment variable **Input** Char(\*) **2** Length of adjustment variable **Input** Binary(4) **3** Adjustment format name **Input** Char(8) **4** Error Code **I/O** Char(\*) Default Public Authority: \*USE Threadsafe: YES

The Adjust Time (QWCADJTM) API will adjust the time by increasing or decreasing the time-of-day clock to a maximum change of plus or minus two hours.

**Note:** A time-of-day adjustment will remain active until completed unless one of the following occurs:

- v A new time-of-day clock adjustment is started for the system.
- The time-of-day clock for the system is changed.
- The system is powered off.

The Retrieve System Time Information(QWCRTVTM) API can be used to determine if an adjustment to the time-of-day clock is allowed and can be used to retrieve information on any time adjustment that may be currently active.

# **Authorities and Locks**

*User Special Authority* \*ALLOBJ

## **Required Parameter Group**

#### **Adjustment variable**

INPUT; CHAR(\*)

The variable that is used to specify the time adjustment details.

#### **Length of adjustment variable**

INPUT; BINARY(4)

The length of the adjustment variable. Minimum length is 9 bytes.

### **Adjustment format name**

INPUT; CHAR(8)

The format name of the adjustment variable. The possible format name is:

#### *ADJT0100*

Basic time adjustment details.

See "Format of Adjustment Variable" for more information.

#### <span id="page-8-0"></span>**Error code**

 $I/O$ ; CHAR(\*)

The structure in which to return error information. For the format of the structure, see Error [Code](error.htm#HDRERRCOD) [Parameter.](error.htm#HDRERRCOD)

# **Format of Adjustment Variable**

The following table describes the order and format of the data that is specified in the adjustment variable. For detailed descriptions of the fields in this table, see "Field Descriptions."

## **ADJT0100**

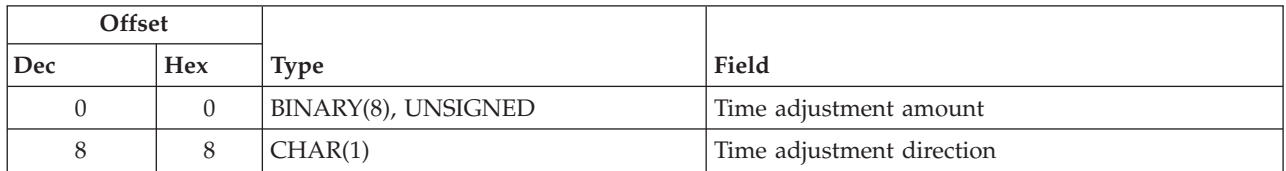

## **Field Descriptions**

**Time adjustment amount.** The time value which specifies the amount of time in microseconds by which the time-of-day clock will be increased or decreased.

**Note:** The maximum value for the time adjustment interval is two hours.

**Time adjustment direction.** The direction of the time-of-day clock adjustment for the system.

- *0* Increase time of day.
- *1* Decrease time of day.

## **Error Messages**

The following messages may be sent from this function:

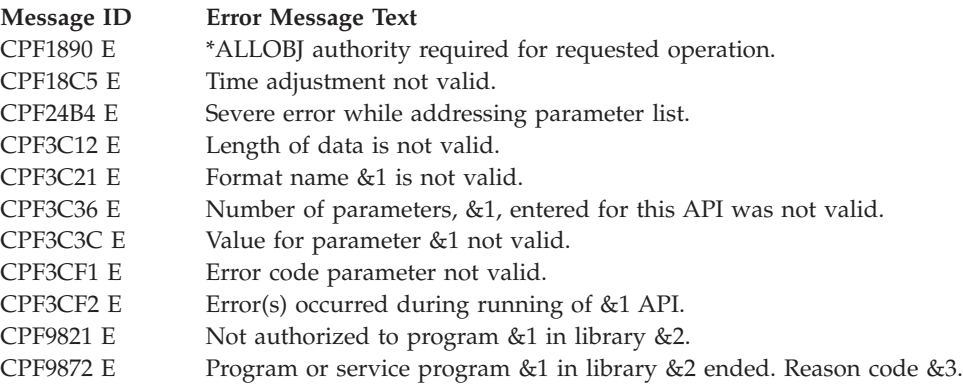

API introduced: V5R3

[Top](#TOP_OF_PAGE) | "Date and Time [APIs,"](#page-6-0) on page 1 | APIs by [category](aplist.htm)

# <span id="page-9-0"></span>**Convert Date and Time Format (QWCCVTDT) API**

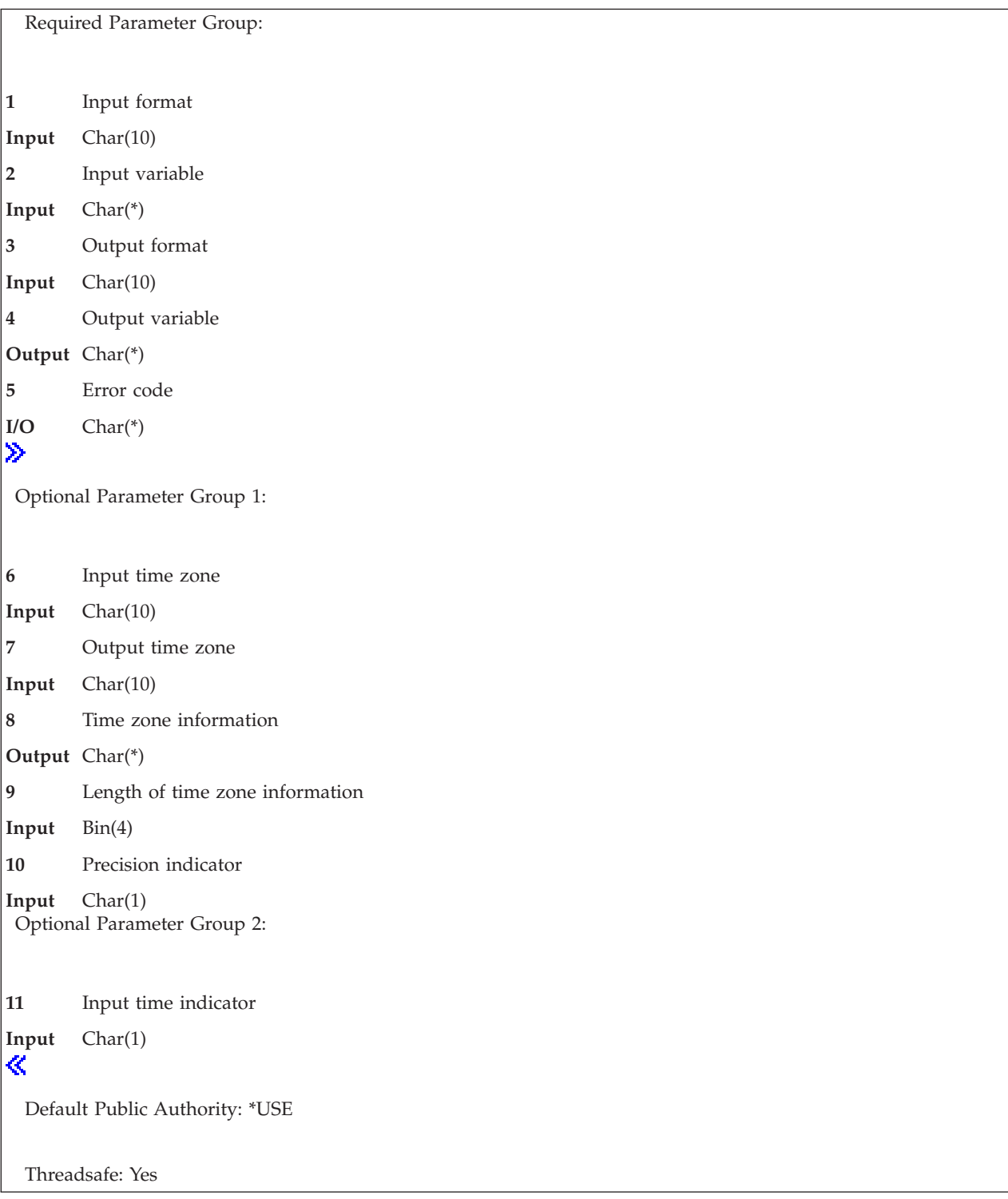

The Convert Date and Time Format (QWCCVTDT) API converts date and time values from one format to another format. The QWCCVTDT API lets you:

- v Convert a time-stamp (\*DTS, for system time-stamp) value to character format
- Convert a character date and time value to time-stamp format
- Convert a date from one character format to another
- <span id="page-10-0"></span>• > Convert a date and time based on input and output time zone values and return the time zone information that is associated with the converted output
- v Specify a precision of milliseconds or microseconds for your input and output variables
- v Retrieve a current clock time based on the output time zone and return it based on the output format you specify  $\ll$

For additional information on converting dates and times, see ["Usage](#page-15-0) Notes" on page 10.

### ≪

## **Required Parameter Group**

#### **Input format**

INPUT; CHAR(10)

The format of the data you give QWCCVTDT to convert. Valid values are:

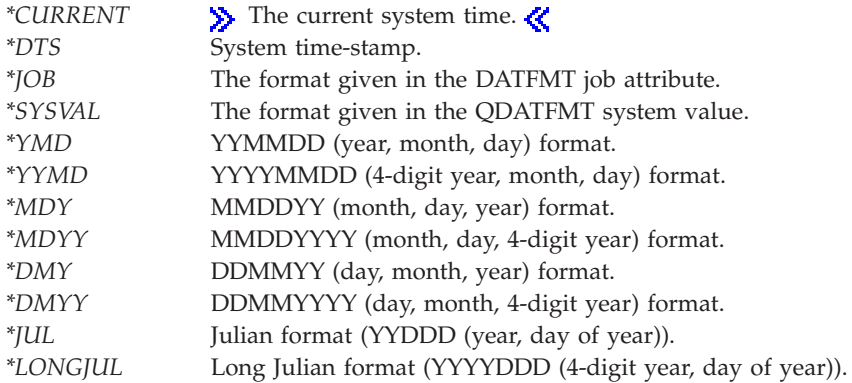

#### **Input variable**

INPUT; CHAR(\*)

The data to be converted. If the input format is \*CURRENT, then this parameter is not used. See "Input and Output Variable [Formats"](#page-12-0) on page 7 to determine the structure of the input variable for all other input formats.

#### **Output format**

INPUT; CHAR(10)

The format to convert the data to. Valid values are:

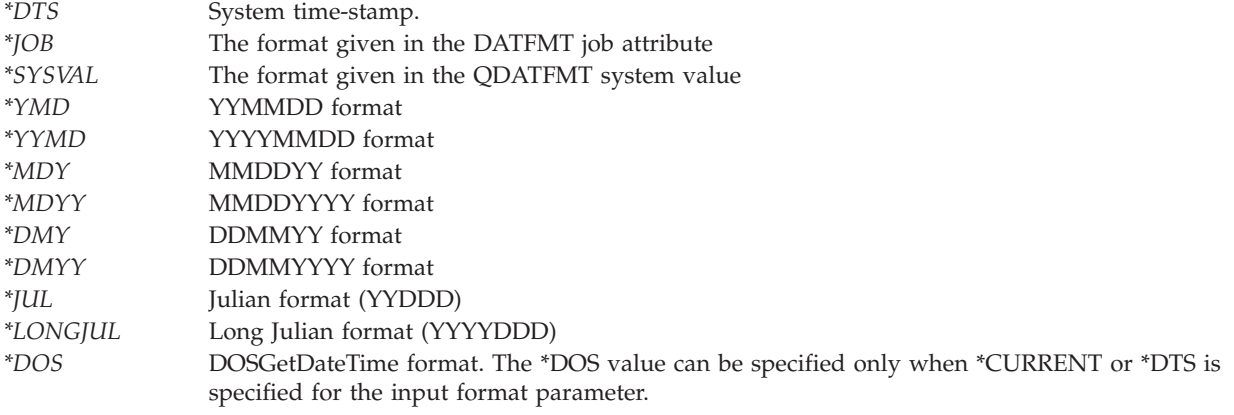

#### **Output variable** OUTPUT; CHAR(\*)

<span id="page-11-0"></span>The converted data.  $\triangleright$  If the output format is \*DOS, the first 11 characters of this parameter are used. For details, see ["DOSGetDateTime](#page-13-0) Value Structure" on page 8. See "Input and [Output](#page-12-0) Variable [Formats"](#page-12-0) on page 7 to determine the structure of the output variable for all other output formats.  $\mathcal{R}$ 

#### **Error code**

 $I/O$ ; CHAR(\*)

The structure in which to return error information. For the format of the structure, see Error [Code](error.htm#HDRERRCOD) [Parameter.](error.htm#HDRERRCOD)

### $\mathbf{p}$

## **Optional Parameter Group 1**

#### **Input time zone**

INPUT; CHAR(10)

Specifies the time zone associated with the input variable. If the input format is \*CURRENT, then this parameter is not used. The default value is \*SYS. Valid values are:

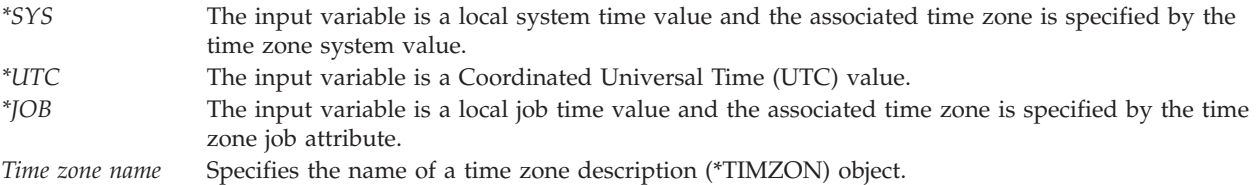

#### **Output time zone**

INPUT; CHAR(10)

Specifies the time zone associated with the output variable. The default value is \*SYS. Valid values are:

- *\*SYS* The output variable is a local system time value and the associated time zone is specified by the time zone system value. *\*UTC* The output variable is a Coordinated Universal Time (UTC) value. *\*JOB* The output variable is a local job time value and the associated time zone is specified by the time
- zone job attribute.

*Time zone name* Specifies the name of a time zone description (\*TIMZON) object.

#### **Time zone information**

OUTPUT; CHAR(\*)

Specifies the time zone information associated with the output time zone. If 0 is specified for the length of time zone information, then this parameter is not used. For the format of the structure, see "Time Zone [Information](#page-14-0) Value Structure" on page 9.

#### **Length of time zone information**

INPUT; BIN(4)

Specifies the length of the time zone information to be returned. The minimum length is 0 which indicates to not return any time zone information.

#### **Precision indicator**

INPUT; CHAR(1)

Specifies the precision of the input and output variables. The default value is 0 or milliseconds. Valid values are:

*0* The input and output variables will have a precision in milliseconds.

## <span id="page-12-0"></span>**Optional Parameter Group 2**

#### **Input time indicator**

INPUT; CHAR(1)

Specifies which segment of time to use when the input variable has a date and time value that matches a repeated time. Otherwise, this parameter is not used. Repeated times occur when time changes from Daylight Saving Time (DST) to Standard Time (ST). For example, if DST ends on a given day at 02:00AM, then the segment of time from 01:00:00.000000 to 01:59:59.999999 on that day repeats. The first segment of time is considered in DST and the second segment is considered in ST. The default value is 1 or use the DST segment. For additional information on this parameter, see ["Usage](#page-15-0) Notes" on page 10.

*0* The input variable contains a date and time value that is contained in the second or Standard Time segment.

*1* The input variable contains a date and time value that is contained in the first or Daylight Saving Time segment.

### **Input and Output Variable Formats**

This table shows the format used for the input or output variable parameters.

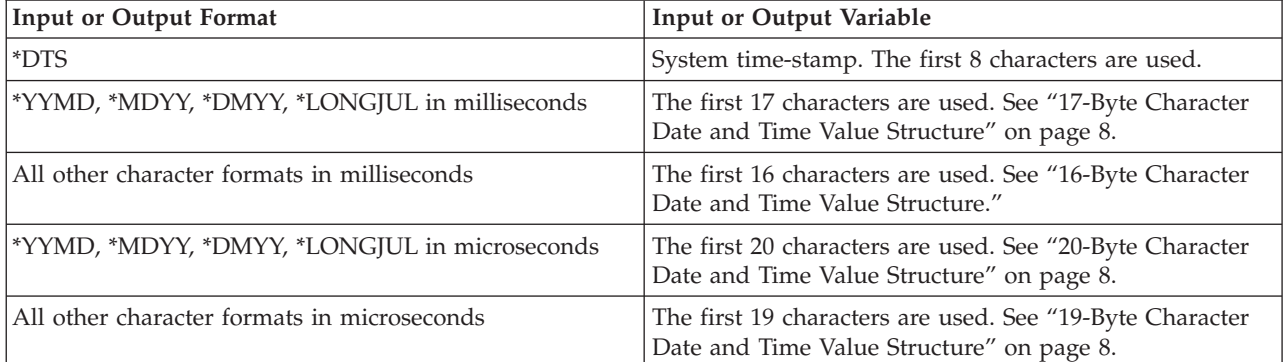

## $\propto$

### **16-Byte Character Date and Time Value Structure**

This table shows the structure used for the input and output variables when the format is \*JOB, \*SYSVAL, \*YMD, \*MDY, \*DMY, and \*JUL  $\gg$  and the precision indicator specifies milliseconds.

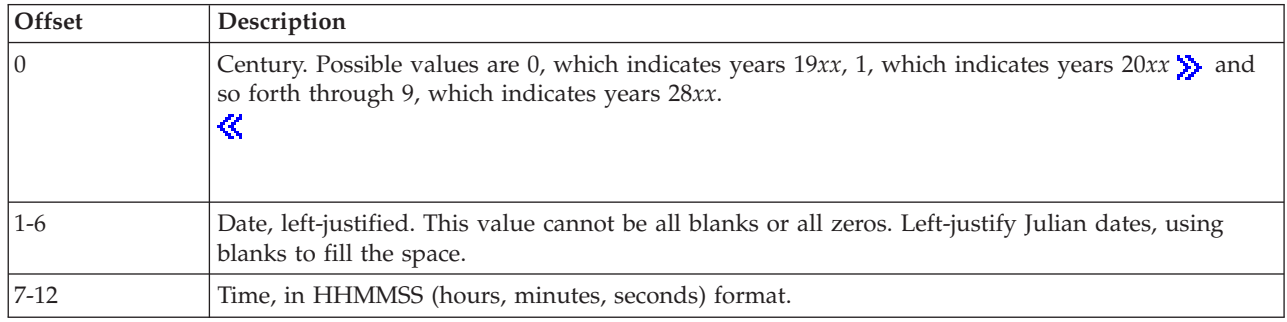

<span id="page-13-0"></span>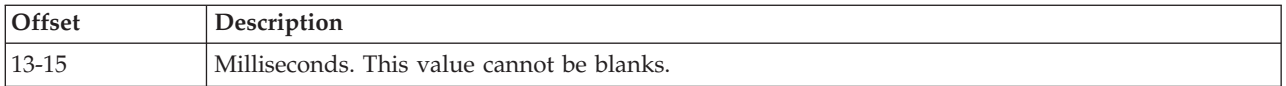

# **17-Byte Character Date and Time Value Structure**

This table shows the structure used for the input and output variables when the format is \*YYMD, \*MDYY, \*DMYY, and \*LONGJUL >>>>>> and the precision indicator specifies milliseconds.

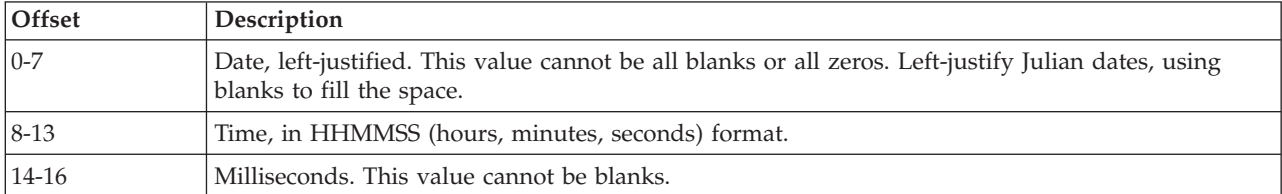

### $\ddot{\mathbf{z}}$

# **19-Byte Character Date and Time Value Structure**

This table shows the structure used for the input and output variables when the format is \*JOB, \*SYSVAL, \*YMD, \*MDY, \*DMY, and \*JUL and the precision indicator specifies microseconds.

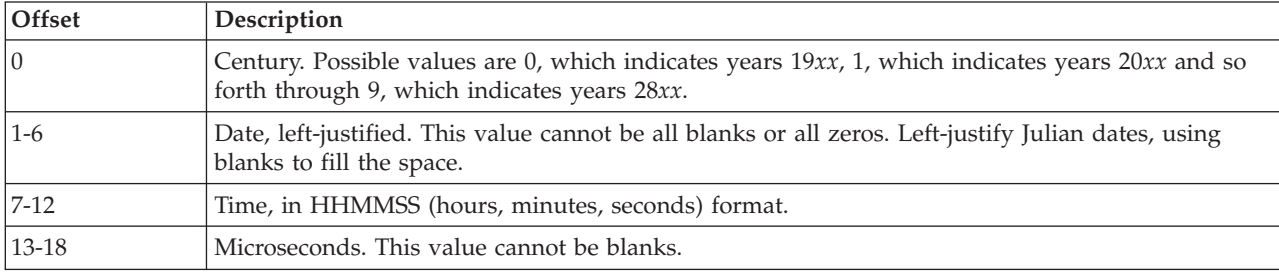

# **20-Byte Character Date and Time Value Structure**

This table shows the structure used for the input and output variables when the format is \*YYMD, \*MDYY, \*DMYY, and \*LONGJUL and the precision indicator specifies microseconds..

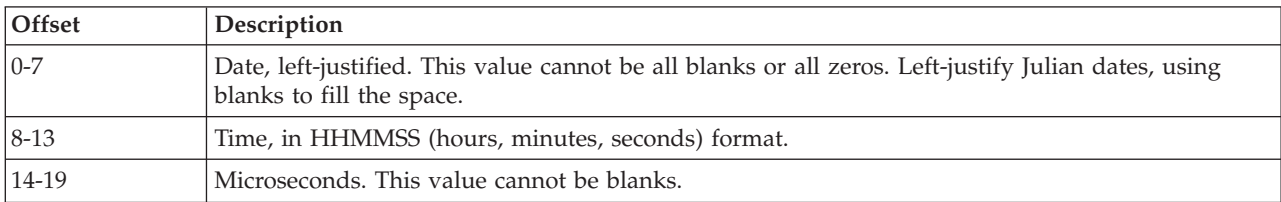

# $\overline{\mathcal{R}}$

# **DOSGetDateTime Value Structure**

This table shows the structure used for the output variable.

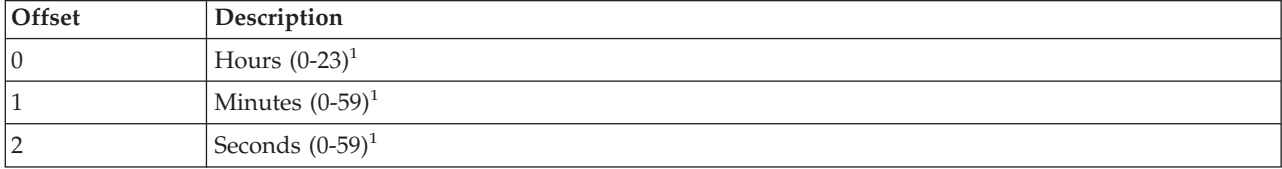

<span id="page-14-0"></span>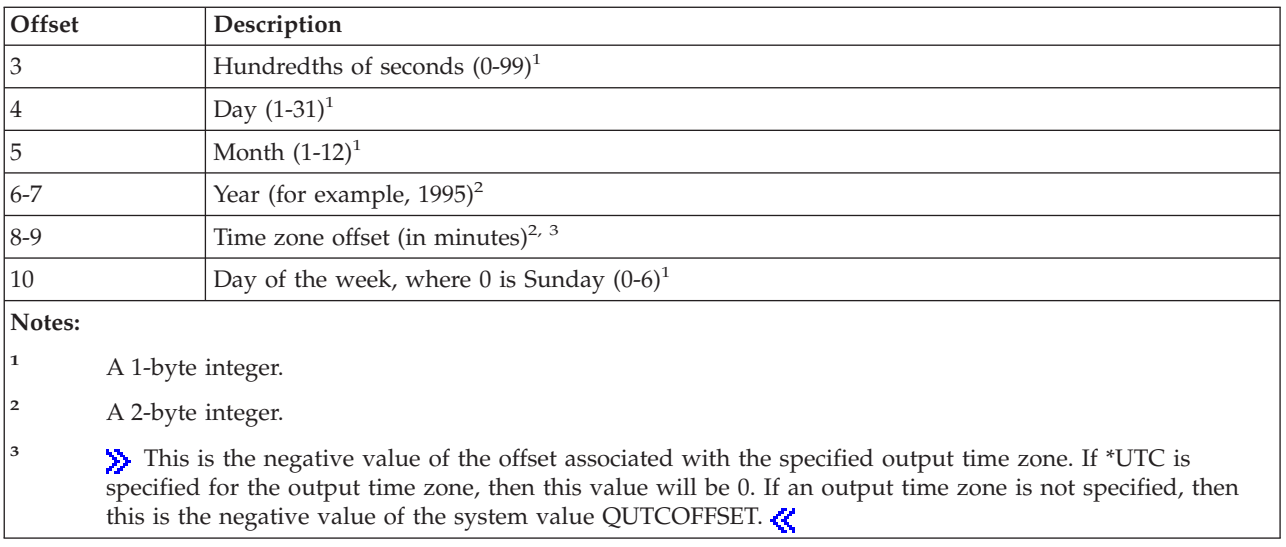

# $\ddot{\mathbf{z}}$

# **Time Zone Information Value Structure**

This table shows the structure used for the time zone information output parameter. If \*UTC is specified for the output time zone, or if the input and output time zone parameter values are the same and the input variable contains a date that is outside the supported date range (from August 25, 1928, 00:00:00.000000 to May 09, 2071, 00:00:00.000000), then all binary fields will be set to 0 and all character fields will be set to blanks.

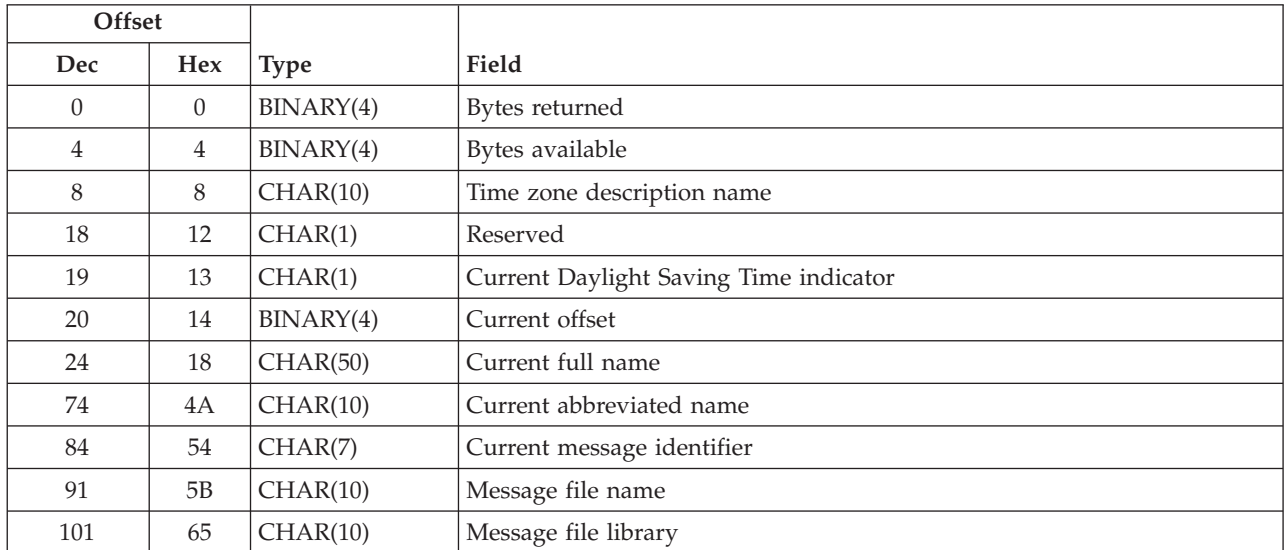

# **Field Descriptions**

**Bytes available.** The number of bytes of data available to be returned. All available data is returned if enough space is provided.

**Bytes returned.** The number of bytes of data returned.

<span id="page-15-0"></span>**Current abbreviated name.** The abbreviated, or short, name for the time zone. This field will contain either the Standard Time or Daylight Saving Time abbreviated name depending on whether or not Daylight Saving Time is in effect. If the time zone description uses a message to specify the current abbreviated name and the message cannot be retrieved, this field returns \*N. This can occur when the caller of the API is not authorized to the message file or its library, the message file cannot be found or the message does not exist in the message file.

**Current Daylight Saving Time indicator.** Indicates whether or not the output date and time (output variable converted based on the output time zone) is observing Daylight Saving Time or not. Valid values that are returned are:

- *0* Daylight Saving Time is not being observed (Standard Time).
- *1* Daylight Saving Time is being observed.

**Current full name.** The full, or long, name for the time zone. This field will contain either the Standard Time or Daylight Saving Time full name depending on whether or not Daylight Saving Time is in effect. If the time zone description uses a message to specify the current full name and the message cannot be retrieved, this field returns \*N. This can occur when the caller of the API is not authorized to the message file or its library, the message file cannot be found or the message does not exist in the message file.

**Current message identifier.** The identifier of the message that contains the current full and abbreviated names. This field will be \*NONE if a message was not specified when the time zone description was created.

**Current offset.** The time difference, in minutes, between the output time zone and Coordinated Universal Time (UTC). This value has been adjusted for Daylight Saving Time, if necessary.

**Message file library.** The name of the library that contains the message file. The field will contain all blanks if the current message identifier is \*NONE.

**Message file name.** The name of the file that contains the current message. The field will contain \*NONE if the current message identifier is \*NONE.

**Reserved.** An unused field.

**Time zone description name.** The name of the time zone description that is associated with the output time zone. If \*SYS or \*JOB was specified for the output time zone and a time zone has not been set for the Time zone (QTIMZON) system value, this field returns \*N.

## **Usage Notes**

When converting an input date from a 2-digit year format to a \*DTS time-stamp format without time zone conversion, the supported date range is from August 23, 1928, 12:03:06.314752 (.315 for milliseconds) to May 10, 2071, 11:56:53.685240 (.685 for milliseconds). Converting an input date that is outside this range will result in an output date within this range.

When converting an input date from a 4-digit year format to a \*DTS time-stamp format without time zone conversion, the supported date range is from August 24, 1928, 00:00:00.000000 to May 09, 2071, 23:59:59.999999 (.999 for milliseconds). Converting an input date that is outside this range will result in error message CPF1060.

When converting an input date from a 4-digit year format to a 2-digit year format without time zone conversion, the supported date range is from January 1, 1900, 00:00:00.000000 to December 31, 2899, 23:59:59.999999 (.999 for milliseconds). Converting an input date that is outside this range will result in error message CPF1060.

When converting an input date from a 4-digit year format to a 4-digit year format without time zone conversion, the supported date range is from January 1, 0001, 00:00:00.000000 to December 31, 9999, 23:59:59.999999 (.999 for milliseconds). Converting an input date that is outside this range will result in error message CPF1060.

When converting an input date from 2-digit year format to a 2-digit year format without time zone conversion, the supported date range is from January 1, 1900, 00:00:00.000000 to December 31, 2899, 23:59:59.999999 (.999 for milliseconds). The century digit of the input variable is copied into the output variable without validation.

When converting an input date from 2-digit year format to a 4-digit year format without time zone conversion, the supported date range is from January 1, 1900, 00:00:00.000000 to December 31, 2899, 23:59:59.999999 (.999 for milliseconds).

When converting an input date from a \*DTS time-stamp format to an output date of any format without time zone conversion, the supported date range is from August 23, 1928, 12:03:06.314752 (.315 for milliseconds) to May 10, 2071, 11:56:53.685240 (.685 for milliseconds).

When converting an input date of any format to an output date of any format that involves time zone conversion as well, the supported date range is from August 25, 1928, 00:00:00.000000 to May 08, 2071, 23:59:59.999999 (.999 for milliseconds). Converting an input date that is outside this range will result in error message CPF1060.

When moving from Standard Time (ST) to Daylight Saving Time (DST) there is a window of time (1 hour) that does not occur. Any time zone conversion where the input variable date and time value is within this window will result in error message CPF1060.

When moving from Daylight Saving Time (DST) to Standard Time there is a window of time (1 hour) that repeats. For example, if DST ends on a given day at 02:00AM, then the segment of time from 01:00:00.000000 to 01:59:59.999999 on that day repeats. The first segment of repeated time is the DST segment. The second segment of repeated time is the Standard Time segment. It is possible using time zone conversion to have the output variable date and time value end up in either segment. If you are retrieving time zone information, the current Daylight Saving Time indicator will be set accordingly. By default, for any time zone conversion the input variable that is within this window of time that repeats is considered part of the DST segment. However, you can use the optional Input time indicator parameter to cause the input variable to be considered within the Standard Time segment. You can copy the resultant current DST indicator into the Input time indicator parameter when converting back and forth between time zones. For example, when converting a date and time value from \*UTC to time zone A, the resultant time is 01:15:00 AM and the current DST indicator returned is 0, which means the resultant time is Standard Time. In order to obtain the original \*UTC value when converting back to \*UTC from time zone A, the current DST indicator value should be copied to the Input time indicator parameter. This will cause the date and time value to be treated as Standard Time rather than as the default, Daylight Saving Time.

You can convert any input format except \*CURRENT to the same output format without receiving an error (time zone conversion is not specified, or if specified, the input and output time zone parameter values must be the same and the time zone information length must be 0 as well). For these cases, the input variable is copied into the output variable without validation.

When converting one character date format (that is, anything other than \*CURRENT, the current machine-clock time, \*DTS, the system time-stamp, or any specified time zone conversion) to another character date format, the date information is validated and converted. However, the time portion of the input variable is copied into the output variable without validation.

When requesting time zone conversion with different input and output time zone values, or when requesting time zone information, the time portion is validated and converted as well as the date portion. <span id="page-17-0"></span>When converting a character date and time value to \*DTS and back to character format using microseconds precision, there is a rounding error of minus 1 to minus 7 microseconds. If you specify a precision of microseconds, it is recommended that you use a microsecond value that is evenly divisible by 8.

≪

# **Error Messages**

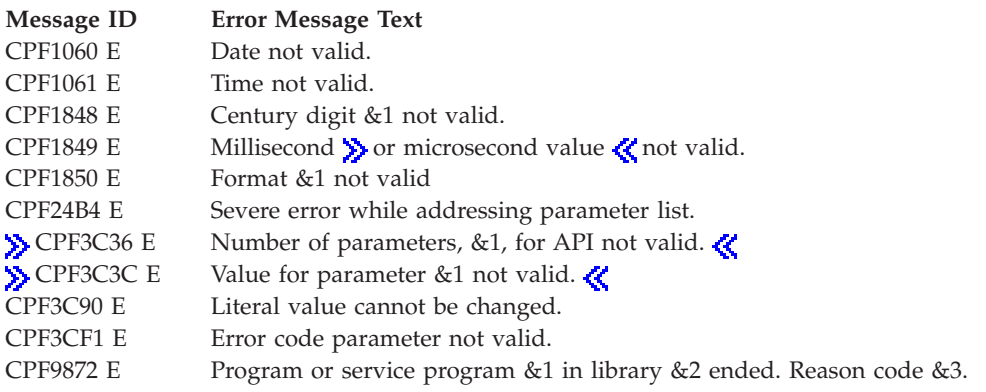

API introduced: V2R1

[Top](#TOP_OF_PAGE) | [Miscellaneous](misc1.htm) APIs | APIs by [category](aplist.htm)

# **Qp0zCvtToMITime()-Convert Timeval Structure to \_MI\_Time**

```
Syntax:
   #include <qp0z1170.h>
   int Qp0zCvtToMITime (_MI_Time to,
                        const struct timeval *from,
                        int option);
Service Program Name: QP0ZCPA
Default Public Authority: *USE
Threadsafe: Yes
```
The **Qp0zCvtToMITime()** function converts a UNIX-type timestamp (or a timestamp offset), represented by a timeval structure, to a corresponding \_MI\_Time data type. The job's time zone offset from UTC and epoch-1970 are optionally taken into account by this conversion. Only timestamps or timestamp offsets in the following ranges can be converted:

- v Timestamps that are later than or equal to 1 January 1970, 00:00:00 UTC (epoch-1970) and less than 19 January 2038, 03:14:08 UTC.
- v Timestamp offsets that are greater than or equal to 0 and less than 2,147,483,648 seconds.

**Note:** This function uses a header (include) file from the library QSYSINC, which is optionally installable. Make sure QSYSINC is installed on your system before using this function. See [Header](unix13.htm) Files for [UNIX-Type](unix13.htm) Functions) for the file and member name of each header file.

# <span id="page-18-0"></span>**Parameters**

**to** (Output) The \_MI\_Time data type to contain the converted timestamp (or timestamp offset).

**from** (Input) The address of the timeval structure to be converted.

**option** (Input) The conversion option.

The **option** parameter must be one of the following constants:

## $\ddot{\mathbf{z}}$

### **QP0Z\_CVTTIME\_TO\_OFFSET**

Do the conversion as a timestamp offset, not factoring in the UTC offset from the current time zone of the job or epoch-1970.

### **QP0Z\_CVTTIME\_TO\_TIMESTAMP**

Do the conversion as a timestamp, factoring in the UTC offset from the current time zone of the job and epoch-1970.

### **QP0Z\_CVTTIME\_FACTOR\_EPOCH\_ONLY**

Do the conversion as a timestamp, but factor in epoch-1970 only.

### **QP0Z\_CVTTIME\_FACTOR\_UTCOFFSET\_ONLY**

Do the conversion as a timestamp, but factor in the UTC offset from the current time zone of the job only.

# 《

## **Authorities and Locks**

None.

## **Return Value**

- *0* **Qp0zCvtToMITime()** was successful. The value referenced by the **to** parameter is the converted timestamp (or timestamp offset).
- *-1* **Qp0zCvtToMITime()** was not successful. The *errno* variable is set to indicate the error.

# **Error Conditions**

If **Qp0zCvtToMITime()** is not successful, *errno* usually indicates one of the following errors. Under some conditions, *errno* could indicate an error other than those listed here.

*[EINVAL]*

The value specified for the argument is not correct.

A function was passed incorrect argument values, or an operation was attempted on an object and the operation specified is not supported for that type of object.

An argument value is not valid, out of range, or NULL.

### *[EFAULT]*

The address used for an argument is not correct.

In attempting to use an argument in a call, the system detected an address that is not valid.

While attempting to access a parameter passed to this function, the system detected an address that is not valid.

### <span id="page-19-0"></span>*[ERANGE]*

A range error occurred.

The value of an argument is too small, or a result too large.

*[EUNKNOWN]*

Unknown system state.

The operation failed because of an unknown system state. See any messages in the job log and correct any errors that are indicated, then retry the operation.

## **Error Messages**

None.

## **Usage Notes**

- 1. **Qp0zCvtToMITime()**, when called with **option** equal to QP0Z\_CVTTIME\_TO\_OFFSET, will convert the number of seconds and microseconds given in the **from** parameter to an equivalent machine timestamp offset, similar to what the mitime() API does.
- 2. **Qp0zCvtToMITime()**, when called with **option** equal to QP0Z\_CVTTIME\_TO\_TIMESTAMP, will convert the number of seconds and microseconds given in the **from** parameter to an equivalent machine timestamp.

# **Related Information**

- The <**qp0z1170.h**> file (see Header Files for [UNIX-Type](unix13.htm) Functions)
- v ["Qp0zCvtToTimeval\(\)-Convert](#page-20-0) \_MI\_Time to Timeval Structure" on page 15

# **Example**

See Code disclaimer [information](aboutapis.htm#CODEDISCLAIMER) for information pertaining to code examples.

The following example converts a timestamp:

```
#include <qp0z1170.h>
#include <stdio.h>
#include <errno.h>
int main(int argc, char *argv[])
{
    MI Time mt;
    struct timeval tv;
    int rc;
    tv.tv_sec=867422292;
    tv.tv_usec=52992;
    printf("timeval timestamp: %u.%06u\n",
            tv.tv_sec, tv.tv_usec);
    rc = Qp0zCvtT oMITime(mt, \n<sup>-</sup>8tv,QP0Z CVTTIME TO TIMESTAMP);
    if(rc==0) {
        printf("mi timestamp: %08X%08X\n",
                *((unsigned *)&mt[0]),
                *((unsigned *)&mt[4]);
    }
    else {
        printf("Qp0zCvtToMITime() failed, errno = %d\n",
               errno);
        return -1;
```

```
}
     return 0;
}
```
### **Example Output:**

```
timeval timestamp: 867422292.052992
mi timestamp: 7B7E9425EAC00000
```
API introduced: V4R2

[Top](#TOP_OF_PAGE) | [Miscellaneous](misc1.htm) APIs | APIs by [category](aplist.htm)

## **Qp0zCvtToTimeval()-Convert \_MI\_Time to Timeval Structure**

```
Syntax:
   #include <qp0z1170.h>
   int Qp0zCvtToTimeval (struct timeval *to,
                          const _MI_Time from,
                          int option);
Service Program Name: QP0ZCPA
Default Public Authority: *USE
```
Threadsafe: Yes

The **Qp0zCvtToTimeval()** function converts a machine timestamp (or a machine timestamp offset), represented by an \_MI\_Time data type, to a corresponding structure timeval value. The job's time zone offset from UTC and epoch-1970 are optionally taken into account by this conversion. Only timestamps or timestamp offsets in the following ranges can be converted:

- v Timestamps that are later than or equal to 1 January 1970, 00:00:00 UTC (epoch-1970) and less than 19 January 2038, 03:14:08 UTC.
- v Timestamp offsets that are greater than or equal to 0 and less than 2,147,483,648 seconds.

**Note:** This function uses a header (include) file from the library QSYSINC, which is optionally installable. Make sure QSYSINC is installed on your system before using this function. See [Header](unix13.htm) Files for [UNIX-Type](unix13.htm) Functions) for the file and member name of each header file.

### **Parameters**

- **to** (Output) The address of the timeval structure to contain the converted timestamp (or timestamp offset).
- **from** (Input) The \_MI\_Time data type to be converted.

**option** (Input) The conversion option.

The **option** parameter must be one of the following constants:

## $\mathbf{\hat{z}}$

### **QP0Z\_CVTTIME\_TO\_OFFSET**

Do the conversion as a timestamp offset, not factoring in the UTC offset from the current time zone of the job or epoch-1970.

#### <span id="page-21-0"></span>**QP0Z\_CVTTIME\_TO\_TIMESTAMP**

Do the conversion as a timestamp, factoring in the UTC offset from the current time zone of the job and epoch-1970.

#### **QP0Z\_CVTTIME\_FACTOR\_EPOCH\_ONLY**

Do the conversion as a timestamp, but factor in epoch-1970 only.

#### **QP0Z\_CVTTIME\_FACTOR\_UTCOFFSET\_ONLY**

Do the conversion as a timestamp, but factor in the UTC offset from the current time zone of the job only.

### ≪

### **Authorities and Locks**

None.

### **Return Value**

*0* **Qp0zCvtToTimeval()** was successful. The value referenced by the **to** parameter is the converted timestamp (or timestamp offset).

*-1* **Qp0zCvtToTimeval()** was not successful. The *errno* variable is set to indicate the error.

## **Error Conditions**

If **Qp0zCvtToTimeval()** is not successful, *errno* usually indicates one of the following errors. Under some conditions, *errno* could indicate an error other than those listed here.

*[EINVAL]*

The value specified for the argument is not correct.

A function was passed incorrect argument values, or an operation was attempted on an object and the operation specified is not supported for that type of object.

An argument value is not valid, out of range, or NULL.

#### *[EFAULT]*

The address used for an argument is not correct.

In attempting to use an argument in a call, the system detected an address that is not valid.

While attempting to access a parameter passed to this function, the system detected an address that is not valid.

*[ERANGE]*

A range error occurred.

The value of an argument is too small, or a result too large.

#### *[EUNKNOWN]*

Unknown system state.

The operation failed because of an unknown system state. See any messages in the job log and correct any errors that are indicated, then retry the operation.

### **Error Messages**

None.

# <span id="page-22-0"></span>**Usage Notes**

- 1. **Qp0zCvtToTimeval()**, when called with **option** equal to QP0Z\_CVTTIME\_TO\_OFFSET, will convert the machine timestamp offset given in the **from** parameter to an equivalent number of seconds and microseconds. This could be used to calculate a time delay.
- 2. **Qp0zCvtToTimeval()**, when called with **option** equal to QP0Z\_CVTTIME\_TO\_TIMESTAMP, will convert the machine timestamp given in the **from** parameter to an equivalent number of seconds and microseconds. This could be used as a UNIX-type timestamp.

# **Related Information**

- The <**qp0z1170.h**> file (see Header Files for [UNIX-Type](unix13.htm) Functions)
- v ["Qp0zCvtToMITime\(\)-Convert](#page-17-0) Timeval Structure to \_MI\_Time" on page 12

# **Example**

See Code disclaimer [information](aboutapis.htm#CODEDISCLAIMER) for information pertaining to code examples.

The following example converts a timestamp:

```
#include <qp0z1170.h>
#include <mimchint.h>
#include <stdio.h>
#include <errno.h>
int main(int argc, char *argv[])
{
    MI Time mt;
    struct timeval tv;
    int rc;
   mattod(mt);
    printf("mi timestamp: %08X%08X\n",
            *((unsigned *)&mt[0]),
            *((unsigned *)&mt[4]));
    rc = Qp0zCvtToTimeval(&tv, mt, QP0Z_CVTTIME_TO_TIMESTAMP);
    if(rc==0) {
       printf("timeval timestamp: %u.%06u\n",
                tv.tv sec, tv.tv usec);
    }
    else {
        printf("Qp0zCvtToTimeval() failed, errno = %d\n",
               errno);
        return -1;
    }
    return 0;
}
```
### **Example Output:**

mi timestamp: 7B7E9425EAC00000 timeval timestamp: 867422292.052992

API introduced: V4R2

[Top](#TOP_OF_PAGE) | [Miscellaneous](misc1.htm) APIs | APIs by [category](aplist.htm)

# <span id="page-23-0"></span>**Retrieve System Time Information (QWCRTVTM) API**

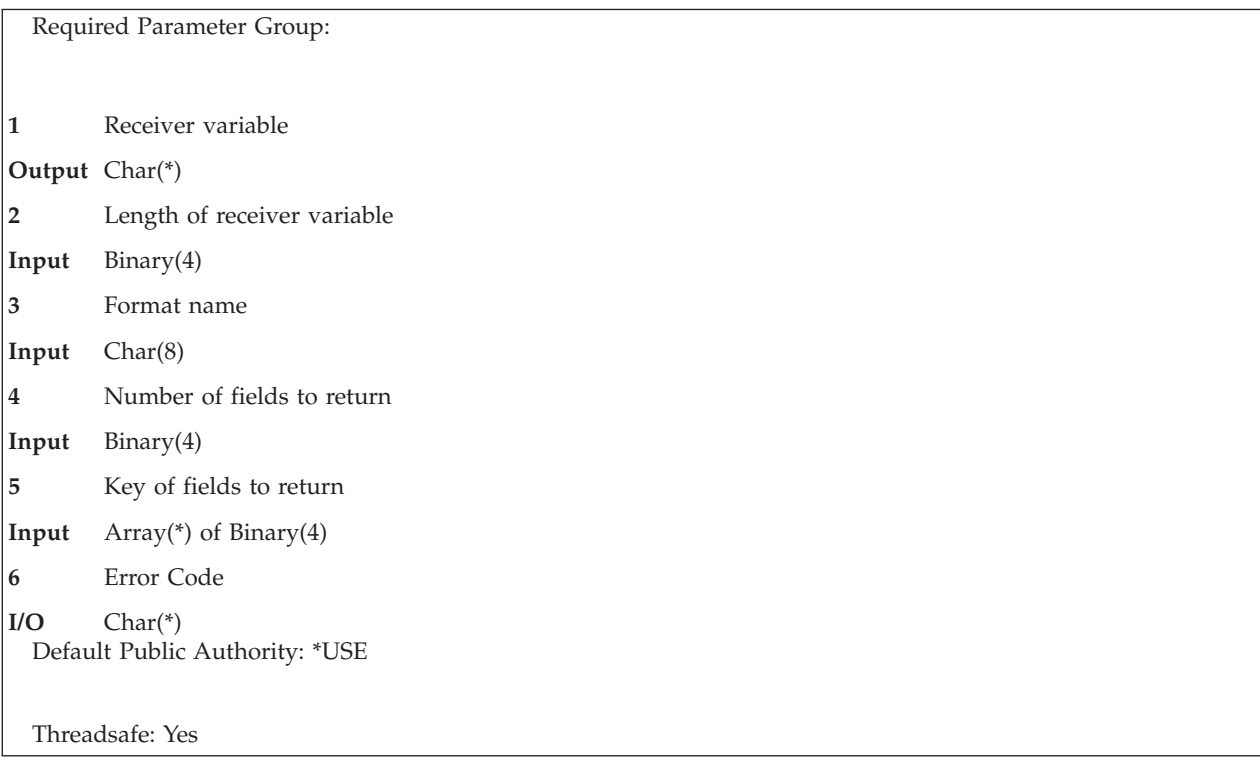

The Retrieve System Time Information (QWCRTVTM) API retrieves the current Coordinated Universal Time and time adjustment information.

# **Authorities and Locks**

None

# **Required Parameter Group**

### **Receiver variable**

OUTPUT; CHAR(\*)

The variable that is used to return the time information.

### **Length of receiver variable**

INPUT; BINARY(4)

The length of the receiver variable. This must be a minimum of 8 bytes.

### **Format name**

INPUT; CHAR(8)

The format of the information to be returned in the receiver variable. The possible format name is:

*RTTM0100* Basic time information. See "Format of Receiver [Variable"](#page-24-0) on page 19 for more information.

#### **Number of fields to return** INPUT; BINARY(4)

The number of fields to return in the specified format.

#### <span id="page-24-0"></span>**Key of fields to return**

INPUT; ARRAY(\*) of BINARY(4)

The list of fields to be returned in the specified format. For a list of valid fields, see ["Valid](#page-25-0) Keys" on [page](#page-25-0) 20.

**Error code**

 $I/O$ ; CHAR(\*)

The structure in which to return error information. For the format of the structure, see Error [Code](error.htm#HDRERRCOD) [Parameter.](error.htm#HDRERRCOD)

### **Format of Receiver Variable**

The following table describes the order and format of the data that is returned in the receiver variable. For detailed descriptions of the fields in this table, see "Field Descriptions."

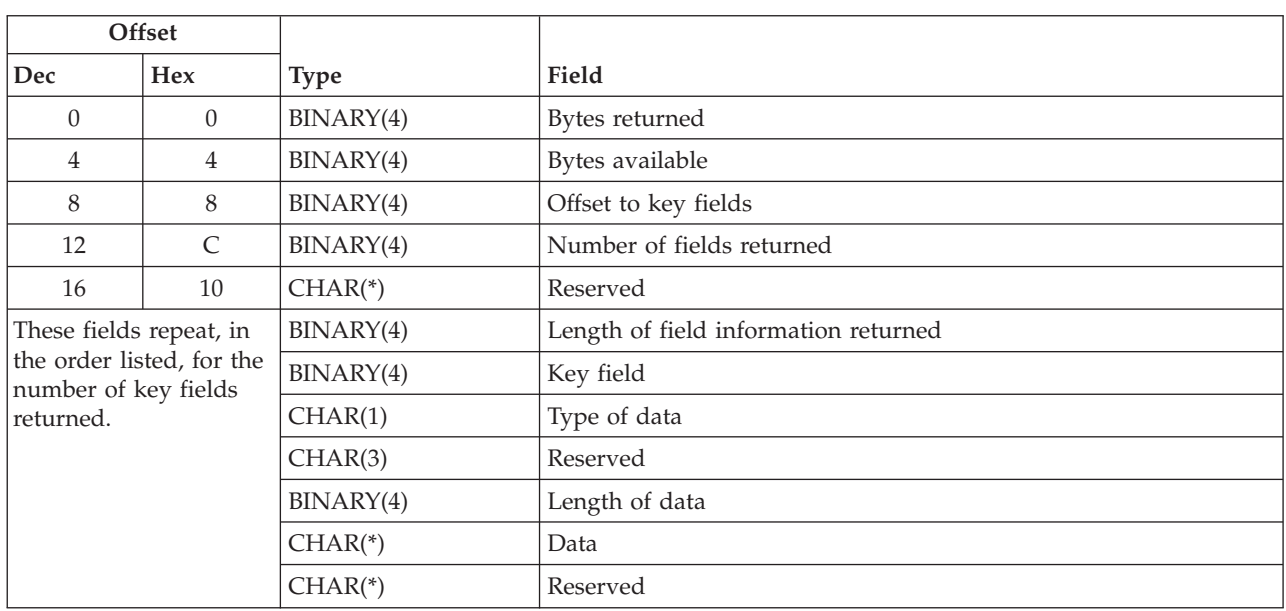

## **RTTM0100**

### **Field Descriptions**

**Bytes available.** The number of bytes of data available to be returned. All available data is returned if enough space is provided.

**Bytes returned.** The number of bytes of data returned.

**Data.** The data returned for the key field.

**Key field.** The field returned. See ["Valid](#page-25-0) Keys" on page 20 for the list of valid keys.

**Length of data.** The length of the data returned for the field.

**Length of field information returned.** The total length of information returned for this field. This value is used to increment to the next field in the list.

**Number of fields returned.** The number of fields returned to the application.

**Offset to key fields.** The offset in bytes from the beginning of the receiver to the key fields array entry.

<span id="page-25-0"></span>**Reserved.** An unused field.

**Type of data.** The type of data returned.

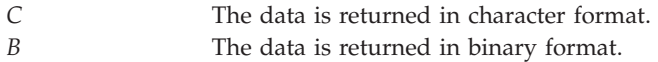

# **Valid Keys**

The following indicates the valid keys for the formats specified. See "Key Field Descriptions" for the descriptions of the valid key attributes.

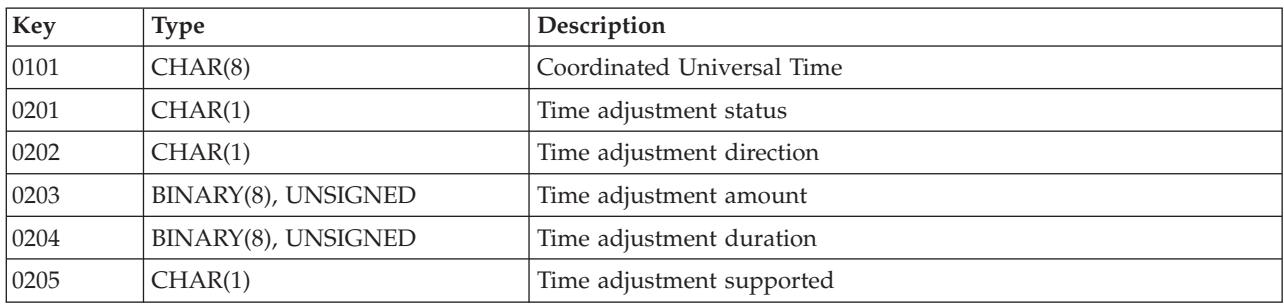

# **Key Field Descriptions**

**Coordinated Universal Time.** The value of the time-of-day clock which is returned as the Coordinated Universal Time (UTC) for the system. The UTC is returned as a system time-stamp.

**Time adjustment amount.** The time value which specifies the remaining amount of time, in microseconds, by which the time-of-day clock will be increased or decreased. If a time adjustment is not active, this field will be hex zeros.

**Time adjustment direction.** The direction of the time-of-day clock adjustment for the system. If a time adjustment is not active, this field will be blank.

- *0* Increase time of day.
- *1* Decrease time of day.

**Time adjustment duration.** The time value which provides an estimate of the amount of time, in microseconds, required in order to complete the time-of-day clock adjustment. If a time adjustment is not active, this field will be hex zeros.

**Time adjustment status.** The status of the time-of-day clock adjustment.

- *0* Time-of-day clock adjustment not active.
- *1* Time-of-day clock adjustment active.

**Time adjustment supported.** The availability of the time-of-day clock adjustments for the system.

- *0* Time adjustments not supported.
- *1* Time adjustments supported.

## **Error Messages**

The following messages may be sent from this function:

#### <span id="page-26-0"></span>**Message ID Error Message Text**

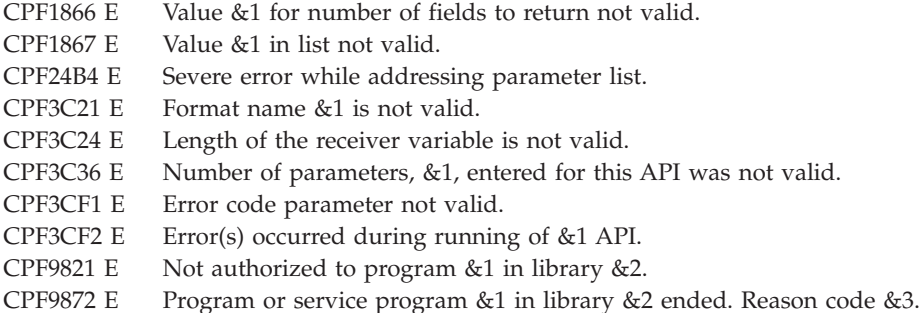

API introduced: V5R3

[Top](#TOP_OF_PAGE) | "Date and Time [APIs,"](#page-6-0) on page 1 | APIs by [category](aplist.htm)

# **Retrieve Time Zone Description (QWCRTVTZ) API**

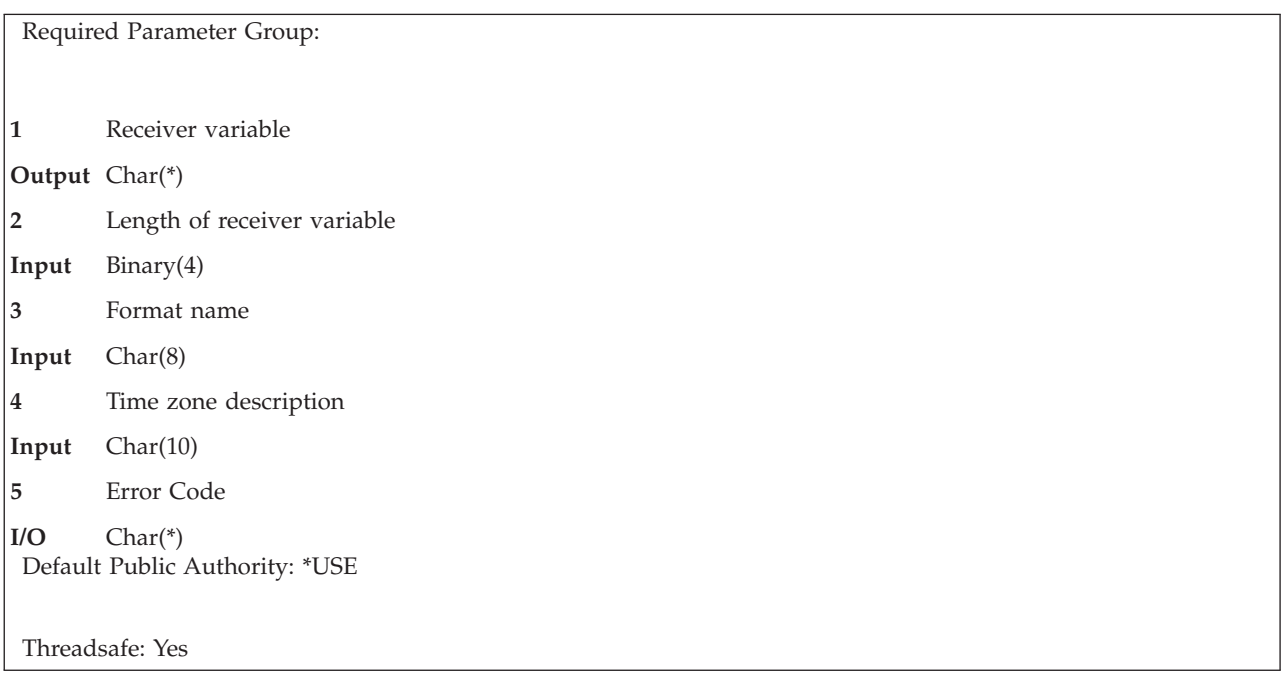

The Retrieve Time Zone Description (QWCRTVTZ) API retrieves information about one or more time zone descriptions. A time zone description contains information that is used to calculate a local time.

## **Authorities and Locks**

### **Time Zone Description Authority**

### \*USE

#### **Message File Authority**

\*USE is required to retrieve the abbreviated and full names if a message is specified in the time zone description.

### <span id="page-27-0"></span>**QSYS Library Authority**

\*USE

#### **Message File Library Authority**

\*EXECUTE is required to retrieve the abbreviated and full names if a message is specified in the time zone description.

#### **Time Zone Description Lock**

\*SHRNUP

## **Required Parameter Group**

### **Receiver variable**

OUTPUT; CHAR(\*)

The variable to receive the information about the time zone descriptions.

### **Length of receiver variable**

INPUT; BINARY(4)

The length of the receiver variable. The length must be at least 8 bytes.

#### **Format name**

INPUT; CHAR(8)

The format of the time zone description information. The possible format name is:

*RTMZ0100* See "Format RTMZ0100" for details on the time zone description information returned. *RTMZ0200* See "Format [RTMZ0200"](#page-28-0) on page 23 for details on the time zone description information returned.

#### **Time zone description**

INPUT; CHAR(10)

The name of the time zone description for which information is to be retrieved. This name can be a simple object name, a generic name or the following special value:

*\*ALL* Retrieve information for all time zone descriptions.

#### **Error code**

 $I/O$ ;  $CHAR(*)$ 

The structure in which to return error information. For the format of the structure, see Error [Code](error.htm#HDRERRCOD) [Parameter.](error.htm#HDRERRCOD)

### **Format RTMZ0100**

The RTMZ0100 format returns the following information for the specified time zone description.

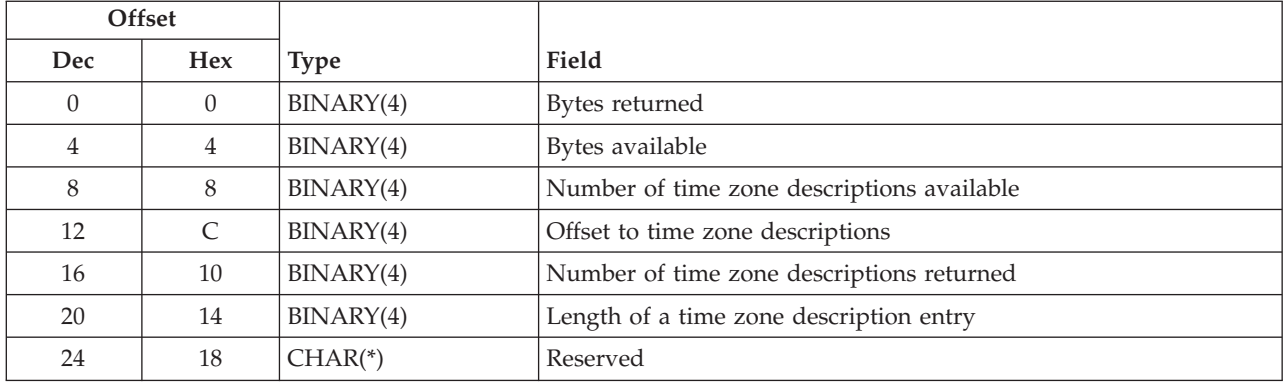

<span id="page-28-0"></span>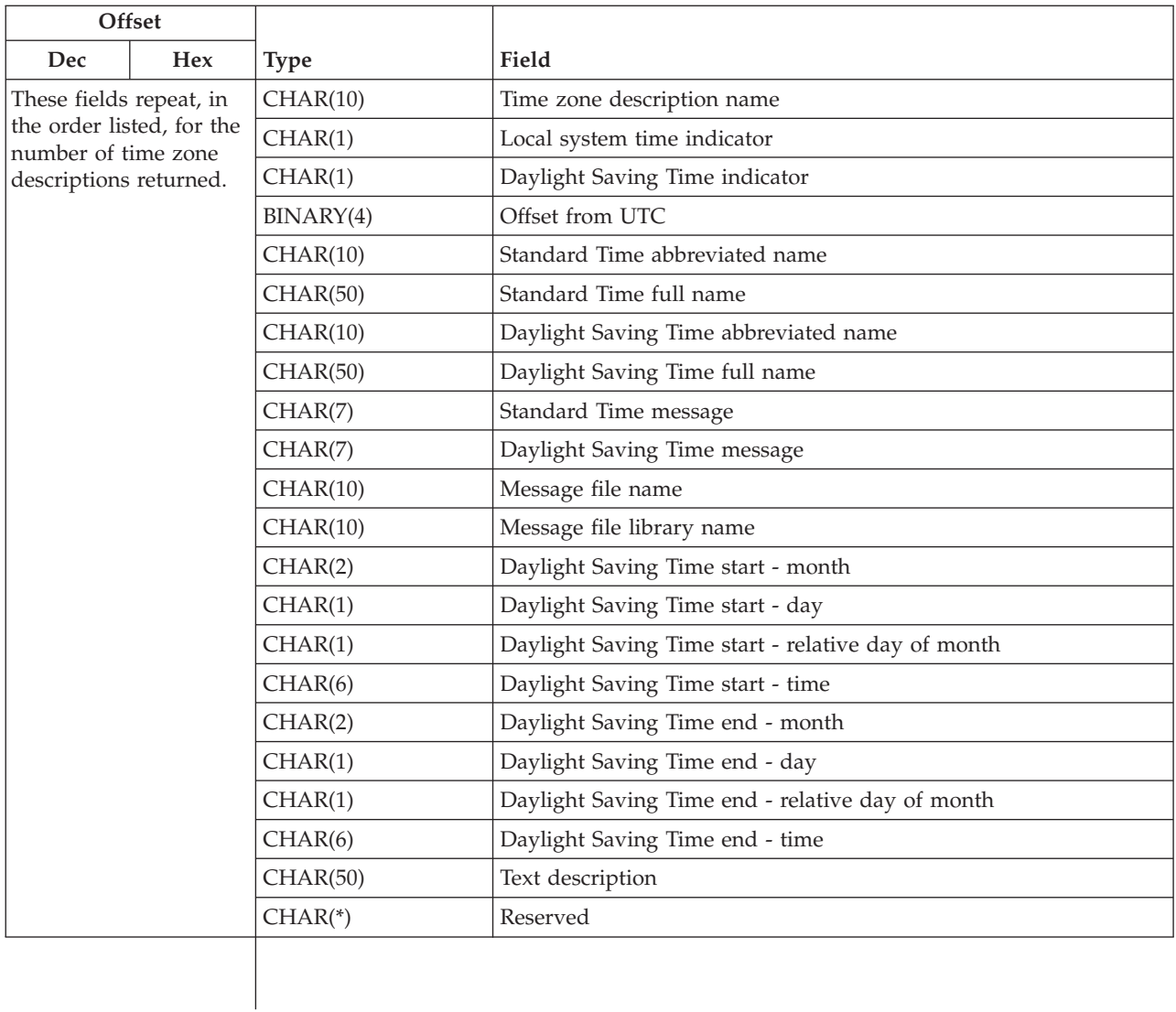

# **Format RTMZ0200**

The RTMZ0200 format returns the following information for the specified time zone description.

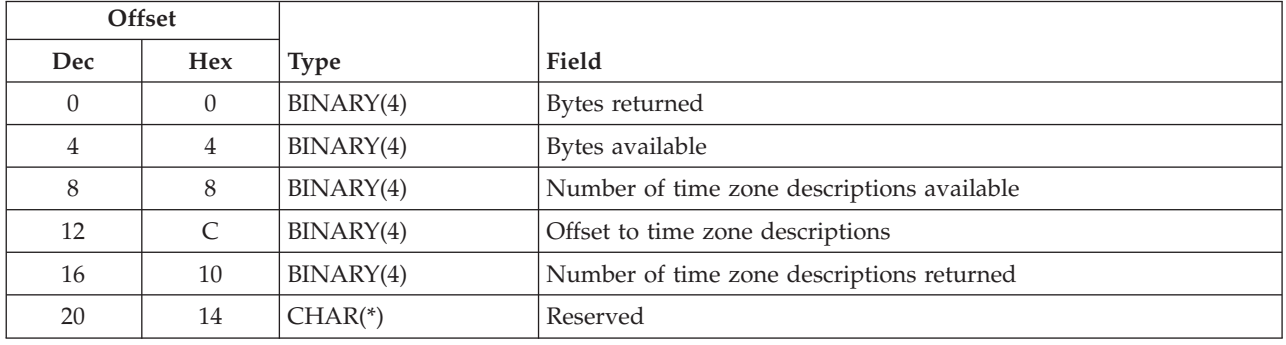

<span id="page-29-0"></span>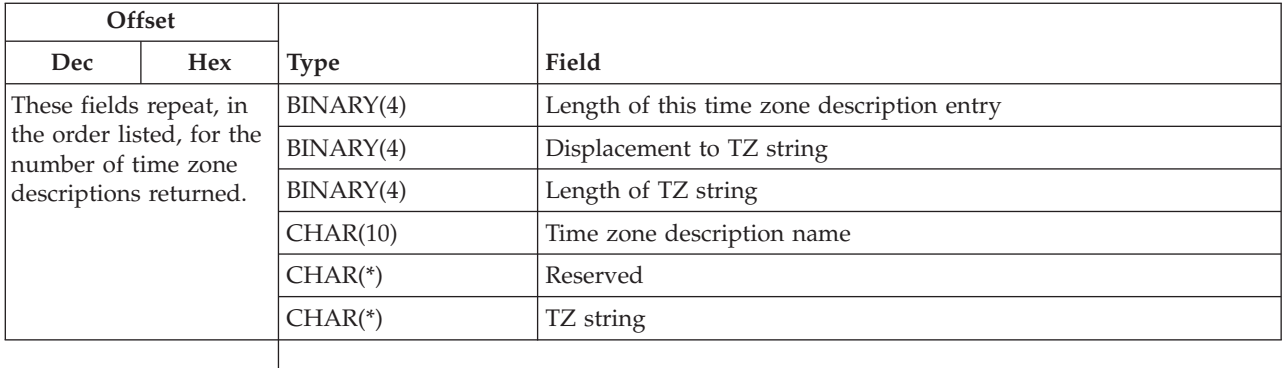

# **Field Descriptions**

**Bytes available.** The number of bytes of data available to be returned. All available data is returned if enough space is provided.

**Bytes returned.** The number of bytes of data returned.

**Daylight Saving Time abbreviated name.** The abbreviated name used with the time zone when Daylight Saving Time is being observed. If the time zone description does not support Daylight Saving Time, this field is blank. If the time zone description uses a message to specify the abbreviated name and the message cannot be retrieved, this field returns \*N. This can occur when the caller of the API is not authorized to the message file or its library, the message file cannot be found or the message does not exist in the specified message file.

**Daylight Saving Time end - day.** The day of the week on which Daylight Saving Time ends. The possible values are:

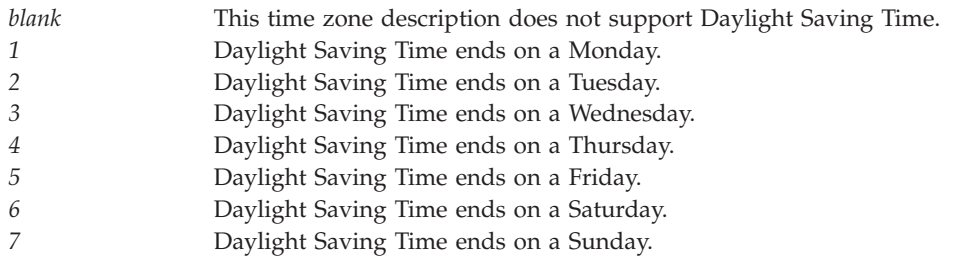

**Daylight Saving Time end - month.** The month in which Daylight Saving Time ends. The possible values are:

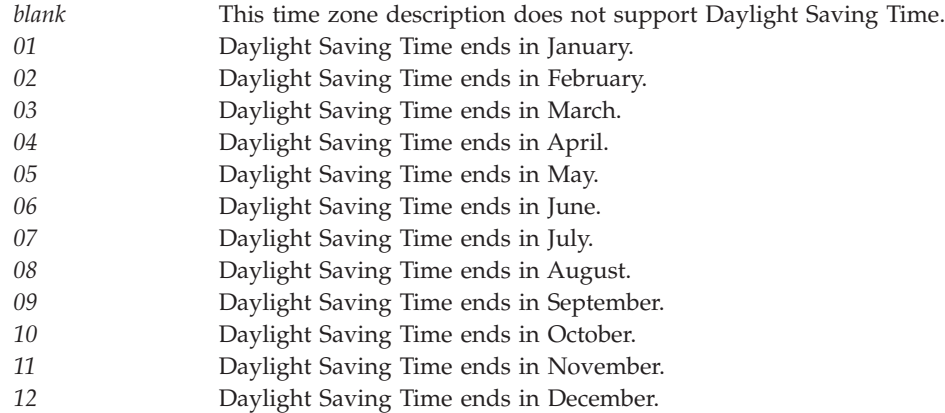

**Daylight Saving Time end - relative day of month.** The relative day of the month on which Daylight Saving Time ends. The possible values are:

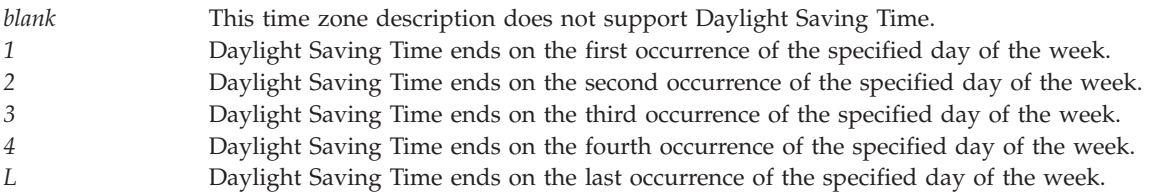

**Daylight Saving Time end - time.** The time of day at which Daylight Saving Time ends. The time is specified in the form hhmmss, where hh = hours, mm = minutes and ss = seconds. If the time zone description does not support Daylight Saving Time, this field is blank.

**Daylight Saving Time full name.** The full name of the time zone when Daylight Saving Time is being observed. If the time zone description does not support Daylight Saving Time, this field is blank. If the time zone description uses a message to specify the full name and the message cannot be retrieved, this field returns \*N. This can occur when the caller of the API is not authorized to the message file or its library, the message file cannot be found or the message does not exist in the specified message file.

**Daylight Saving Time indicator.** Indicates whether or not the time zone description supports Daylight Saving Time.

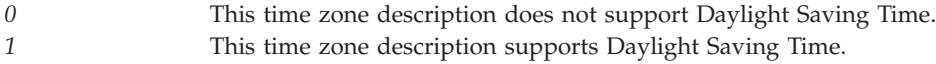

**Daylight Saving Time message.** The message that contains the abbreviated and full names of the time zone when Daylight Saving Time is being observed. If the time zone description does not support Daylight Saving Time, this field is blank. If a message was not specified when the time zone description was created or last changed, this field returns \*NONE.

**Daylight Saving Time start - day.** The day of the week on which Daylight Saving Time starts. The possible values are:

*blank* This time zone description does not support Daylight Saving Time. *1* Daylight Saving Time starts on a Monday. *2* Daylight Saving Time starts on a Tuesday.

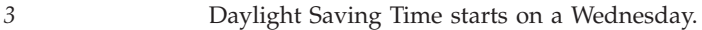

- *4* Daylight Saving Time starts on a Thursday.
- *5* Daylight Saving Time starts on a Friday.
- *6* Daylight Saving Time starts on a Saturday.
- *7* Daylight Saving Time starts on a Sunday.

**Daylight Saving Time start - month.** The month in which Daylight Saving Time starts. The possible values are:

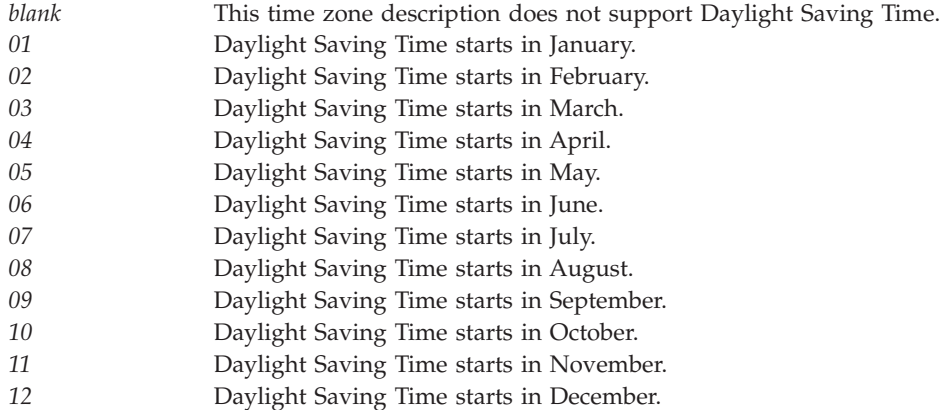

**Daylight Saving Time start - relative day of month.** The relative day of the month on which Daylight Saving Time starts. The possible values are:

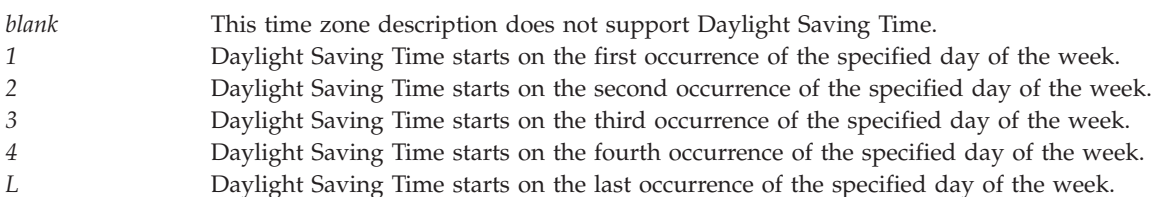

**Daylight Saving Time start - time.** The time of day at which Daylight Saving Time starts. The time is specified in the form hhmmss, where  $hh = hours$ ,  $mm = minutes$  and  $ss = seconds$ . If the time zone description does not support Daylight Saving Time, this field is blank.

**Displacement to TZ string.** The displacement, in bytes, from the beginning of this time zone description to the **TZ string**.

**Length of a time zone description entry.** The length of a single time zone description entry in the receiver variable.

**Length of this time zone description entry.** The length of this time zone description entry. This value is the number of bytes from the start of the time zone description entry to the start of the next entry (if any) in the receiver variable.

**Length of TZ string.** The length in bytes of the **TZ string**, excluding the terminating null at the end of the string.

**Local system time indicator.** Indicates whether or not the time zone description is currently specified in the Time zone (QTIMZON) system value. The time zone description specified in the QTIMZON system value is used to calculate local system time and cannot be deleted.

#### *0* This time zone description is not currently specified in the QTIMZON system value. *1* This time zone description is currently specified in the QTIMZON system value.

**Message file library name.** The name of the library containing the message file used to retrieve the Standard Time message and the Daylight Saving Time message. The field may contain \*LIBL which means that the library list is searched to locate the message file. The library name is left-justified and padded with blanks on the right. If the message file name specifies \*NONE, this field returns blanks.

**Message file name.** The name of the message file used to retrieve the Standard Time message and the Daylight Saving Time message. The message file name is left-justified and padded with blanks on the right. If a message was not specified when the time zone description was created or last changed, this field returns \*NONE.

**Number of time zone descriptions available.** The number of time zone descriptions that match the time zone description name specified on the call to this API. This is the number of time zone descriptions which the caller of the API has \*USE authority to.

**Number of time zone descriptions returned.** The number of time zone descriptions returned in the receiver variable.

**Offset from UTC.** The time difference, in minutes, between this time zone and Coordinated Universal Time (UTC). This value is subtracted from local time to obtain UTC time. A negative difference indicates that the time zone is west of UTC and a positive difference indicates that the time zone is east of UTC.

**Offset to time zone descriptions.** The offset in bytes from the beginning of the receiver variable to the first time zone description.

**Reserved.** An unused field.

**Standard Time abbreviated name.** The abbreviated name used with the time zone when Daylight Saving Time is not being observed. If the time zone description uses a message to specify the abbreviated name and the message cannot be retrieved, this field returns \*N. This can occur when the caller of the API is not authorized to the message file or its library, the message file cannot be found or the message does not exist in the specified message file.

**Standard Time full name.** The full name of the time zone when Daylight Saving Time is not being observed. If the time zone description uses a message to specify the full name and the message cannot be retrieved, this field returns \*N. This can occur when the caller of the API is not authorized to the message file or its library, the message file cannot be found or the message does not exist in the specified message file.

**Standard Time message.** The message that contains the abbreviated and full names of the time zone when Daylight Saving Time is not being observed. If a message was not specified when the time zone description was created or last changed, this field returns \*NONE.

**Text description.** The user text, if any, used to briefly describe the time zone description.

**Time zone description name.** The name of the time zone description object.

**TZ string.** A null-terminated character string that describes the time zone in a format compatible with industry standards. The returned string may be used to set OS/400 PASE environment variable TZ, and has this format (spaces inserted for readability):

std offset dst offset , start/time , end/time

<span id="page-33-0"></span>An example of a TZ value for time zone QN0600CST (USA Central time) is ″CST6CDT,M4.1.0,M10.5.0″. Daylight Saving Time specifications (dst, offset, start/time, and end/time) are omitted if the time zone does not use Daylight Saving Time.

- **std** This is the **Standard Time abbreviated name** string, stripped of trailing blanks and replacing any characters not allowed by standards with asterisks (nulls, decimal digits, plus sign, minus sign, comma, and leading colon).
- **offset** Hours and minutes behind Coordinated Universal Time (UTC). Minutes are omitted if the time zone is an integral number of hours behind UTC. offset is formatted as hh:mm if minutes are included, and has a leading minus sign if the value is negative. A negative value indicates the time zone is east of UTC, which is the opposite of the **Offset from UTC** field (in format **RTMZ0100**).
- **dst** This is the **Daylight Saving Time abbreviated name** string, stripped of trailing blanks and replacing any characters not allowed by standards with asterisks (nulls, decimal digits, plus sign, minus sign, comma, and leading colon).

#### **start/time**

Specifies when Daylight Saving Time starts. start includes the month (1-12), week number (1-5), and day (0-6, for Sunday-Saturday) in the form Mm.n.d. time is formatted as hh:mm:ss, but is omitted if Daylight Saving Time starts at 2:00:00.

#### **end/time**

Specifies when Daylight Saving Time ends. end includes the month (1-12), week number (1-5), and day (0-6, for Sunday-Saturday) in the form Mm.n.d. time is formatted as hh:mm:ss, but is omitted if Daylight Saving Time ends at 2:00:00.

## **Error Messages**

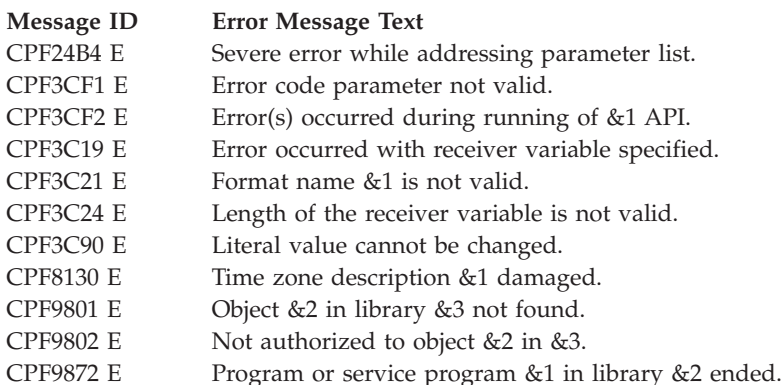

API introduced: V5R3

[Top](#TOP_OF_PAGE) | "Date and Time [APIs,"](#page-6-0) on page 1 | APIs by [category](aplist.htm)

Reason code &3.

# <span id="page-34-0"></span>**Set System Time (QWCSETTM) API**

Required Parameter Group: **1** Input format **Input** Char(8) **2** Input variable **Input** Char(\*) **3** Error Code **I/O** Char(\*) Default Public Authority: \*USE Threadsafe: YES

The Set System Time (QWCSETTM) API sets the Coordinated Universal Time (UTC) for the system.

For additional information on setting the time, see ["Usage](#page-35-0) Notes" on page 30.

# **Authorities and Locks**

*User Special Authority* \*ALLOBJ

## **Required Parameter Group**

### **Input format**

INPUT; CHAR(8)

The format of the date specified for the input variable. Valid values are:

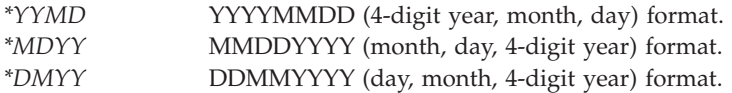

### **Input variable**

INPUT; CHAR(\*)

The date as Coordinated Universal Time (UTC) that is used to set the time-of-day clock. See "Input Variable Formats" to determine the structure of the input variable.

#### **Error code**

 $I/O$ ;  $CHAR(*)$ 

The structure in which to return error information. For the format of the structure, see Error [Code](error.htm#HDRERRCOD) [Parameter.](error.htm#HDRERRCOD)

## **Input Variable Formats**

This table shows the formats used for the input variable parameter.

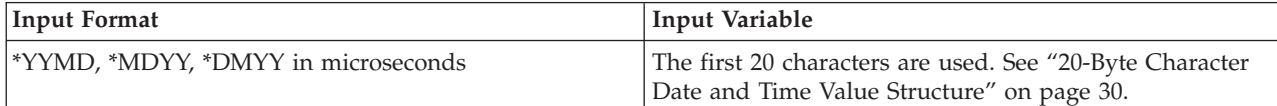

# <span id="page-35-0"></span>**20-Byte Character Date and Time Value Structure**

This table shows the structure used for the input variable when the format is \*YYMD, \*MDYY, and \*DMYY.

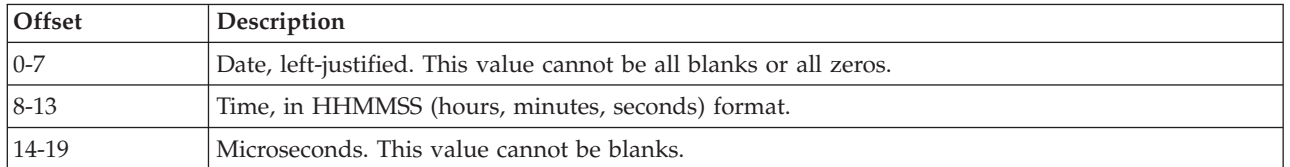

# **Usage Notes**

The supported date range is from August 23, 1928, 12:03:06.314752 to May 10, 2071, 11:56:53.685240. Setting an input date that is outside this range will result in a date within this range. If you specify a precision of microseconds, it is recommended that you use a microsecond value that is evenly divisible by 8.

## **Error Messages**

The following messages may be sent from this function:

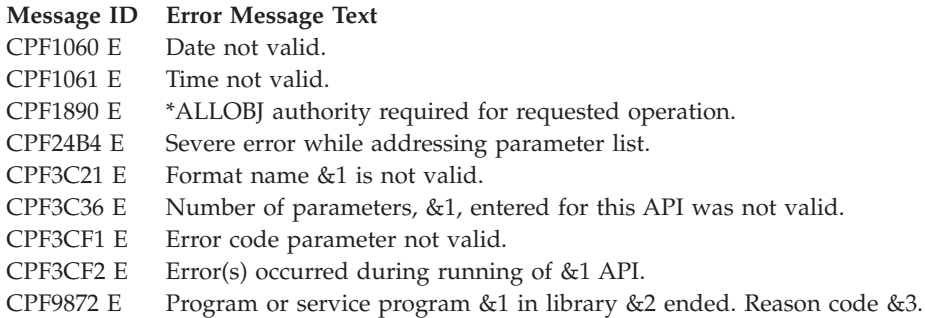

API introduced: V5R3

[Top](#TOP_OF_PAGE)  $\mid$  "Date and Time [APIs,"](#page-6-0) on page 1  $\mid$  APIs by [category](aplist.htm)

# <span id="page-36-0"></span>**Appendix. Notices**

This information was developed for products and services offered in the U.S.A.

IBM may not offer the products, services, or features discussed in this document in other countries. Consult your local IBM representative for information on the products and services currently available in your area. Any reference to an IBM product, program, or service is not intended to state or imply that only that IBM product, program, or service may be used. Any functionally equivalent product, program, or service that does not infringe any IBM intellectual property right may be used instead. However, it is the user's responsibility to evaluate and verify the operation of any non-IBM product, program, or service.

IBM may have patents or pending patent applications covering subject matter described in this document. The furnishing of this document does not grant you any license to these patents. You can send license inquiries, in writing, to:

IBM Director of Licensing IBM Corporation North Castle Drive Armonk, NY 10504-1785 U.S.A.

For license inquiries regarding double-byte (DBCS) information, contact the IBM Intellectual Property Department in your country or send inquiries, in writing, to:

IBM World Trade Asia Corporation Licensing 2-31 Roppongi 3-chome, Minato-ku Tokyo 106-0032, Japan

**The following paragraph does not apply to the United Kingdom or any other country where such provisions are inconsistent with local law:** INTERNATIONAL BUSINESS MACHINES CORPORATION PROVIDES THIS PUBLICATION ″AS IS″ WITHOUT WARRANTY OF ANY KIND, EITHER EXPRESS OR IMPLIED, INCLUDING, BUT NOT LIMITED TO, THE IMPLIED WARRANTIES OF NON-INFRINGEMENT, MERCHANTABILITY OR FITNESS FOR A PARTICULAR PURPOSE. Some states do not allow disclaimer of express or implied warranties in certain transactions, therefore, this statement may not apply to you.

This information could include technical inaccuracies or typographical errors. Changes are periodically made to the information herein; these changes will be incorporated in new editions of the publication. IBM may make improvements and/or changes in the product(s) and/or the program(s) described in this publication at any time without notice.

Any references in this information to non-IBM Web sites are provided for convenience only and do not in any manner serve as an endorsement of those Web sites. The materials at those Web sites are not part of the materials for this IBM product and use of those Web sites is at your own risk.

IBM may use or distribute any of the information you supply in any way it believes appropriate without incurring any obligation to you.

Licensees of this program who wish to have information about it for the purpose of enabling: (i) the exchange of information between independently created programs and other programs (including this one) and (ii) the mutual use of the information which has been exchanged, should contact:

<span id="page-37-0"></span>IBM Corporation Software Interoperability Coordinator, Department YBWA 3605 Highway 52 N Rochester, MN 55901 U.S.A.

Such information may be available, subject to appropriate terms and conditions, including in some cases, payment of a fee.

The licensed program described in this information and all licensed material available for it are provided by IBM under terms of the IBM Customer Agreement, IBM International Program License Agreement, IBM License Agreement for Machine Code, or any equivalent agreement between us.

Any performance data contained herein was determined in a controlled environment. Therefore, the results obtained in other operating environments may vary significantly. Some measurements may have been made on development-level systems and there is no guarantee that these measurements will be the same on generally available systems. Furthermore, some measurements may have been estimated through extrapolation. Actual results may vary. Users of this document should verify the applicable data for their specific environment.

All statements regarding IBM's future direction or intent are subject to change or withdrawal without notice, and represent goals and objectives only.

This information contains examples of data and reports used in daily business operations. To illustrate them as completely as possible, the examples include the names of individuals, companies, brands, and products. All of these names are fictitious and any similarity to the names and addresses used by an actual business enterprise is entirely coincidental.

#### COPYRIGHT LICENSE:

This information contains sample application programs in source language, which illustrate programming techniques on various operating platforms. You may copy, modify, and distribute these sample programs in any form without payment to IBM, for the purposes of developing, using, marketing or distributing application programs conforming to the application programming interface for the operating platform for which the sample programs are written. These examples have not been thoroughly tested under all conditions. IBM, therefore, cannot guarantee or imply reliability, serviceability, or function of these programs.

If you are viewing this information softcopy, the photographs and color illustrations may not appear.

### **Trademarks**

The following terms are trademarks of International Business Machines Corporation in the United States, other countries, or both: Advanced 36 Advanced Function Printing Advanced Peer-to-Peer Networking AFP AIX AS/400 COBOL/400 **CUA** DB2 DB2 Universal Database Distributed Relational Database Architecture Domino DPI

<span id="page-38-0"></span>DRDA eServer GDDM IBM Integrated Language Environment Intelligent Printer Data Stream IPDS iSeries Lotus Notes MVS Netfinity Net.Data NetView **Notes OfficeVision** Operating System/2 Operating System/400  $OS/2$ OS/400 PartnerWorld PowerPC PrintManager Print Services Facility RISC System/6000 RPG/400 RS/6000 SAA SecureWay System/36 System/370 System/38 System/390 VisualAge WebSphere

xSeries

Microsoft, Windows, Windows NT, and the Windows logo are trademarks of Microsoft Corporation in the United States, other countries, or both.

Java and all Java-based trademarks are trademarks of Sun Microsystems, Inc. in the United States, other countries, or both.

UNIX is a registered trademark of The Open Group in the United States and other countries.

Other company, product, and service names may be trademarks or service marks of others.

## **Terms and conditions for downloading and printing publications**

Permissions for the use of the information you have selected for download are granted subject to the following terms and conditions and your indication of acceptance thereof.

**Personal Use:** You may reproduce this information for your personal, noncommercial use provided that all proprietary notices are preserved. You may not distribute, display or make derivative works of this information, or any portion thereof, without the express consent of  $IBM^{(R)}$ .

<span id="page-39-0"></span>**Commercial Use:** You may reproduce, distribute and display this information solely within your enterprise provided that all proprietary notices are preserved. You may not make derivative works of this information, or reproduce, distribute or display this information or any portion thereof outside your enterprise, without the express consent of IBM.

Except as expressly granted in this permission, no other permissions, licenses or rights are granted, either express or implied, to the information or any data, software or other intellectual property contained therein.

IBM reserves the right to withdraw the permissions granted herein whenever, in its discretion, the use of the information is detrimental to its interest or, as determined by IBM, the above instructions are not being properly followed.

You may not download, export or re-export this information except in full compliance with all applicable laws and regulations, including all United States export laws and regulations. IBM MAKES NO GUARANTEE ABOUT THE CONTENT OF THIS INFORMATION. THE INFORMATION IS PROVIDED ″AS-IS″ AND WITHOUT WARRANTY OF ANY KIND, EITHER EXPRESSED OR IMPLIED, INCLUDING BUT NOT LIMITED TO IMPLIED WARRANTIES OF MERCHANTABILITY, NON-INFRINGEMENT, AND FITNESS FOR A PARTICULAR PURPOSE.

All material copyrighted by IBM Corporation.

By downloading or printing information from this site, you have indicated your agreement with these terms and conditions.

### **Code disclaimer information**

This document contains programming examples.

SUBJECT TO ANY STATUTORY WARRANTIES WHICH CANNOT BE EXCLUDED, IBM<sup>(R)</sup>, ITS PROGRAM DEVELOPERS AND SUPPLIERS MAKE NO WARRANTIES OR CONDITIONS EITHER EXPRESS OR IMPLIED, INCLUDING BUT NOT LIMITED TO, THE IMPLIED WARRANTIES OR CONDITIONS OF MERCHANTABILITY, FITNESS FOR A PARTICULAR PURPOSE, AND NON-INFRINGEMENT, REGARDING THE PROGRAM OR TECHNICAL SUPPORT, IF ANY.

UNDER NO CIRCUMSTANCES IS IBM, ITS PROGRAM DEVELOPERS OR SUPPLIERS LIABLE FOR ANY OF THE FOLLOWING, EVEN IF INFORMED OF THEIR POSSIBILITY:

- 1. LOSS OF, OR DAMAGE TO, DATA;
- 2. SPECIAL, INCIDENTAL, OR INDIRECT DAMAGES, OR FOR ANY ECONOMIC CONSEQUENTIAL DAMAGES; OR
- 3. LOST PROFITS, BUSINESS, REVENUE, GOODWILL, OR ANTICIPATED SAVINGS.

SOME JURISDICTIONS DO NOT ALLOW THE EXCLUSION OR LIMITATION OF INCIDENTAL OR CONSEQUENTIAL DAMAGES, SO SOME OR ALL OF THE ABOVE LIMITATIONS OR EXCLUSIONS MAY NOT APPLY TO YOU.

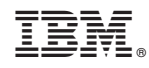

Printed in USA